# 用微型计算机计算分析黄土高原的蒸腾蒸发量

帅 启 富

(中国科学院西北水土保持研究所)

#### 提 覃

本文总结用微型计算机计算分析黄土高原地区蒸腾蒸发量 的程序,并以陕北杏子河流域为例,简述应用的方法及其成果。

## 一、前言

蒸腾蒸发量ET。不仅是表征一个地区气候状况的重要因子,而且对农林牧业生产布局 有很 大的影响。由于在田间难于精确测定ET。值,多通过计算方法来解决。30多年来,我国有关部 门的工作者在使用H.L.彭曼计算公式时,一般只按月平均资料来计算。因为彭曼公式的计算比 较繁杂。人工计算需龙大量的时间和精力。到目前为止的研究表明,有关农业、气象、地理、水 文等学科都涉及到蒸騰蒸发量问题。为更好地为国民经济服务,许多部门都希望对ET。问题讲行 更细致的计算和研究。

我们在1983年参照联合国世界粮农组织(FAO)作物需水量小组推荐的新的彭曼公式,参照 有关统计计算方法, 编制了一套比较完整的计算分析程序(程序语言为BASIC语言),并在实际 应用中作了反复修改。现在我们借助于TRS--80微型机, 利用黄土高原地区有关气象 台 站 历年 逐旬的气象资料, 对其相应的ET。值进行了计算和分析。所得结果为该地区的农林牧业生产布 局决策和有关研究,提供了又一项可靠的依据。通过实际应用,说明程序方法的效果比较理想, 不仅节省了大量的人力和时间,而且大大提高了成果的准确性,从而加快了我们研究工作的进 度。

全部程序的操作步骤是基本一致的,不同的目标程序所采用的符号也基本统一。这就给程序 的应用,尤其是程序的综合使用,提供了极为方便的条件。主要操作步骤有: 1.输入基本资料; 2. 与目标程序合并; 3. 运行(包括结果输出)。这套程序可供计算分析旬、月、年的 ET。值及 其与降水量、净幅射量、饱和水气压差之间的关系,输出或打印的资料比较完整,便于参阅和保 存。凡需要计算和分析ET。值的地区和部门,只要具备气温、日照、湿度、风速等实测资料,均 可参考使用。

## 二、基本方法与步骤

程序方法的依据之一是H.L.彭曼计算公式,其次是有关数理统计方面的分析方法。根 据 对 蒸腾蒸发量计算和分析的不同要求,我们编制了不同的目标程序。全部程序的内容或基本方法可 归纳为下列几个主要方面:

第一是基本资料的输入。包括: 1.最大可能日照时数N和总幅射量R.值; 2.加权 系 数W与 气温T的关系表, 3.饱和水气压 e.与气温T的关系表, 4.气温、日照 (n) 、相对湿 度 (rh) 、

风速(u) 等实测气象资料; 5. 计算点编号和资料的起始年份。

第二方面的内容是ET。值的计算。首先用改进的彭曼公式计算ET。的旬(月)平均值(豪米 /日)。然后按各旬天数乘以相应的平均值,得出年、月合计值。针对黄土高原地区的具体情况, 我们选定了有关参数。实际计算公式则是

 $\text{ET}_{2} = \text{Wf}(1 - \alpha)(0.25 + 0.50 \text{n/N})$   $\text{R}_{1} - \sigma$  (273 + T)<sup>4</sup> (0.1 +

$$
+ 0.9n/N (0.34-0.044\sqrt{e_d}) +
$$

$$
+ (\frac{1}{W} - 1) 0.27 (1 + \frac{uG}{100}) (e_a - e_d) ]
$$

式中: a-表面反射率

 $e_d$   $\rightarrow$  空际水气压(毫巴), $e_d = e_s \cdot rh / 100$ 

G-风速换算系数

第三为分析部分。1.求出多年平均旬、 月、年的ET。值; 2.按旬、月、年为时段分 别作ET。的经验频率分析; 3. 求比值K (降水 量R与ET。之比)、K:(饱和水气压差与ET。 之比)、K, (净幅射量Rn与ET。之比); 4. 作K~R之间的回归分析,并求出相关系数。

第四个方面是打印(或输出)全部计算分 析结果。

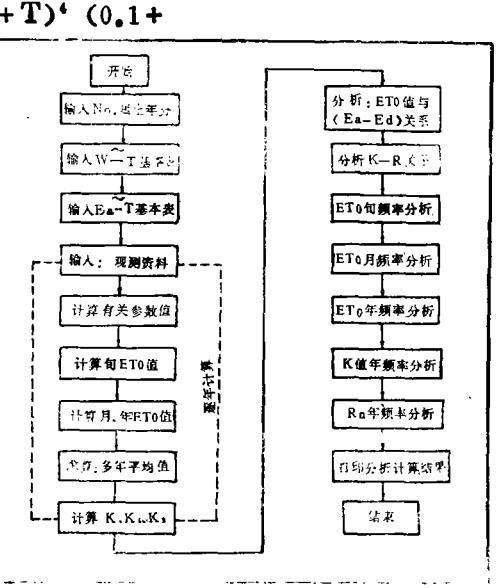

图 1 蒸腾蒸发量ET.计算分析流程图

按照以上基本方法或内容,略加整理就可作出如图1所示的计算分析流程图。在此基础上就 容易编制具体程序了。

## 三、程序的应用指导

前节所述主要步骤告诉我们,不同的计算和分析目标,应该有相应的独立的程序,以满足使 用者的不同要求。所以我们在编制程序时考虑了这个问题。全部程序可分为三个方面10个项目的 目标程序,应用时应根据具体情况选取相应的程序。主要的目标程序是:

### (一) 慈贈慈发量的计算:

1.按逐旬平均资料计算旬ET。值;

2. 按逐旬合计值资料计算旬平均ET。值;

3.按逐月平均资料计算月ET。值;

4. 按逐月合计值资料计算月平均ET。值;

5.按平均、合计混合资料计算ET。值。

#### (二) 经验频率分析:

6. 按旬作ET。、R频率分析;

7. 按月作ET.、R频率分析;

 $8.$ 按年作ET。、R、Rn、ea-ed频率分析。

### (三) 其它:

9. 降水蒸发回归分析。求出回归系数和相关系数;

10.打印基本资料和成果一览表。

使用者还必须注意, 在确定目标程序时, 要根据计算点的结度和海拔高程, 选取对应的W~ T和e。~T基本表的值。同时,还要考虑表面反射率a值在年内不同季节的差别。此外各气象站不 同高度的风速资料, 还要进行换算。

## 四、应用成果举例

程序方法的实际效果是比较理想的。为清楚起见,现以陕北杏子河流域为例,简述程序应用 的大致过程及有关成果,以供参考。

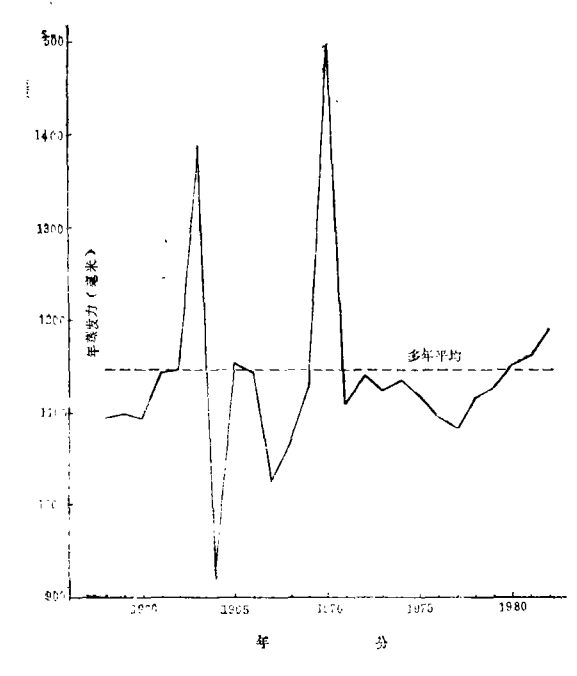

杏子河流域历年蒸腾蒸发量曲线 图 2

置、种植制度的确定、灌溉制度以及产量 的稳定性的确定等都起着决定性的作用。 我们对杏子河流域的计算分析表明,该地 区年蒸腾蒸发量ETor与年降水量Ry显著 相关(见图3所示), 相关系数r = 0.95, 其关系式为:

$$
EF_{\text{oy}} = \frac{R_Y}{1.049 \times 10^{-4} R_Y - 0.0827}
$$
  
( $R_Y \ge 200$ )

年降水蒸发比K值的范围在0.28-0.85之 间,多年平均K=0.47,说明该地区的干 旱程度还是比较严重的。因此,充分利用 该地区降水资源潜力, 是一项十分重要的艰巨任务。

杏子河流域位于北纬36°46'-37°13', 平均海拔高程在 1.000米以上, 该流域属 黄土丘陵沟壑区。根据我们对杏子河流域 的调查,地表面作物反射率α值的情况是: 2月下旬-6月中旬,α=0.15; 6月下旬 … 9 月中旬, α = 0.25; 8 月下旬--10月 中包, α=0.20; 其余月 (旬) α=0.10。 该流域附近有安塞、志丹、延安、靖边等 气象站、我们就根据这些气象站历年实测 的气温、日照、相对湿度、风速旬平均资 料, 对涿旬ET。值进行了计算。全流域范 围内的平均结果见图 2。

程序应用的另一个成果就是, 对年蒸 腾蒸发量与年降水量的关系分析。这在分 析干湿程度对农作物的影响、分析农业气 候资源,尤其对降水资源评价工作具有重 要的意义。因为这些因素对作物种类的配

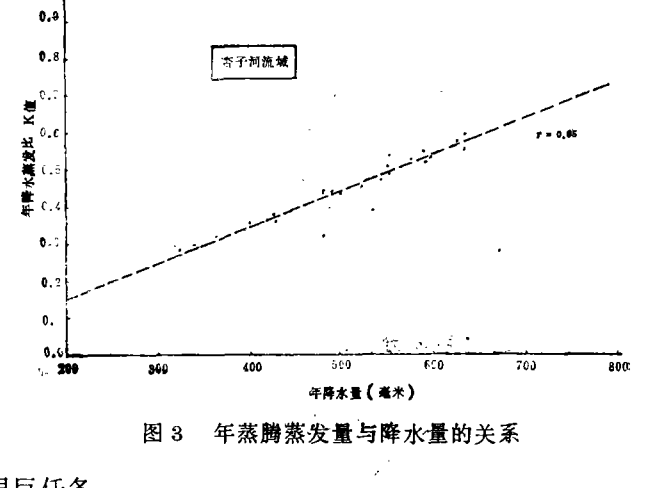

## 五、结语

 $3.0$ 

以上对蒸腾蒸发量计算与分析的程序方法,作了初步总结,这是微型计算机在水土保持研究  $10$ 

## 基本国策和奋斗目标

一我国环境保护的十年回顾和未来展望

## 王慧炯 李金昌 李泊溪

(国务院技术经济研究中心)

### 一、我国环境保护事业的讲展

我国明确地提出保护和改善环境, 把它作为国民经济发展任务的一个组成部分, 有计划有步 骤地进行, 始于1972年。1973年8月,在已故周恩来总理的关怀和支持下, 国务院召开了第一次全 国环境保护会议,确定了"全面规划,合理布局,综合利用,化害为利,依靠群众,大家动手, 保护环境,造福人民"的环境保护方针。10年来,我国在环境保护方面做了许多工作,取得了很 大成绩。主要表现在以下几个方面:

(一) 初步形成了环境管理体系

迄今为止,从国家到省、地、市和相当一部分具,都建立了环境保护机构,作为政府的职能 部门, 负责国家和地方的环境保护工作。中央和少数省、市、自治区的经济主管部门及相当一部 分大中型企业,也相应地建立了环境保护机构,实施对本部门、本行业、本单位的环境管理。全 国己形成了一支26,000多人的环境保护队伍。近两年,环境保护的计划管理有所加强,全国五届 人大第五次会议通过的第六个五年计划。把环境保护列为国家经济和社会发展的十项基本任务之 一,还专门列出了环境保护篇章,提出了明确的目标和要求。为了防止新污染源的产生,1980年 国家计委、经委、建委和原国务院环境保护领导小组联合颁布了《基本建设项目环境保护管理办 决》, 规定新建、扩建、改建工程, 要编制环境影响评价报告书, 经审查批准后才能建设, 并规 定环境保护设施要与主体工程同时设计、同时施工、同时投产(即"三同时"原则)。1982年。 基建项目做到"三同时"的约有75%。为了促进企业加强经营管理,节约和综合利用资源,治理污 染,改善环境,国务院1982年2月颁布了《征收排污费暂行办法》,在全国普遍实行了排污收费 的制度。据1982年统计,共征收排污费5亿元,其中54%已用于补助企业治理污染。

(二) 环境保护法制建设有较大发展

在1979年全国人大颁布《中华人民共和国森林法(试行)》、《中华人民共和国环境保护法

工作中的一个实际应用。文中以陕北杏子河流域为例,简述了程序方法的应用过程与部分成果。 这对有关方面的研究,将有一定的帮助。

全部计算分析程序, 是配合我们的实际工作而编制的。应该指出, 它不仅可用于这次作黄土 高原地区蒸腾蒸发量的全面计算分析,而且待将来有了更丰富的资料后,仍然可以参考使用。另 一方面,只要对程序中与纬度、海拔高程有关的直略加以修改,在其它地区同样可以使用。

把蒸腾蒸发量问题的计算与分析工作程序化,这是我们实际工作中的一个尝试。毫无疑问, 这个程序方法还需要不断改进, 使之日臻完善。

11